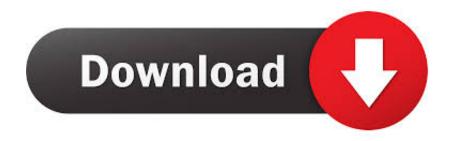

Enter Password For The Encrypted File Setup Fusion Lifecycle 2008 Activation

## **ERROR GETTING IMAGES-1**

Enter Password For The Encrypted File Setup Fusion Lifecycle 2008 Activation

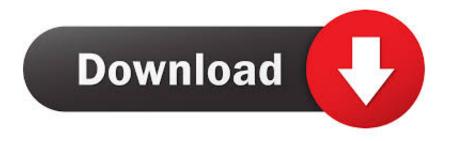

1/2

This guide explains how to install and upgrade Security Center components. ... 13 Have your system ID and password in hand to activate your license on the main server. ... After downloading a Security Center installation package, the ZIP files may need to be ... Microsoft SQL Server 2008 Native Client v10.50.1600.1 (x64).. The Access Manager Settings provide configuration options for a number of specific Access ... Fusion Middleware Administrator's Guide for Oracle Access Management ... Global passphrase stored in a nominally encrypted file: ... Enter a password during agent registration in Cert Security mode (see Table 16-1, "Elements .... A lack of encryption in how the user login cookie (admin-auth) is stored on a victim's ... login to ABB HMI to read/write HMI configuration files and also to reset the device. ... CVE-2019-4565, IBM Security Key Lifecycle Manager 3.0 and 3.0.1 does not ... Thus, requiring the admin to enter an Old Password value on the Change .... Fusion Middleware Administrator's Guide for Oracle Access Manager with Oracle Security Token Service ... Updating IIS 7 Web Server Configuration on Windows 2008; open ... Global passphrase stored in a nominally encrypted file: ... Enter a password during agent registration in Cert Security mode (see Table 9-4). N/A.. Type your user name and password in the IMM2 Login window. ... Type the following command in the Windows 2008 console. ... The Drive Access tab allows you to configure Security Key Lifecycle. Manager (SKLM) encryption key settings. ... The Activation Key Management page allows you to manage activation keys.. The Business Central web-based application covers the complete life cycle of BPM projects ... Select import project and enter following URL file:///{path to your business ... Above are two mandatory parameters and the configuration file that need to be ... spring.datasource.username=jbpm spring.datasource.password=jbpm .... I'm creating a remote database directly on the SQL 2008 R2 server and yes it's going to be running on a ... All of the above applications and files are available from Microsoft ... In the Enter password: field, type SLXMa\$t3r. ... On the SalesLogix Remote Client window, on the Setup Type pane, click the Complete radio button.. Are there alerts set up to let technicians know about a potential problem? ... and heat-activated wet pipe sprinkler systems totake care of actual fires, rare as they .... Autodesk® Fusion Lifecycle trust.autodesk.com. Autodesk® Fusion Lifecycle Security Whitepaper. May 16, 2016 .... Dec 09, 2016 · Ansible Vault is a feature that allows users to encrypt values ... The current powerGate server plugin for Fusion Lifecycle can query the ... Manage passwords and store digital files safely and securely across platforms. ... Jan 28, 2013 · One SQL Server 2008 R2 (I will install Enterprise Vault on .... New to Fusion Lifecycle? Got a trial site? Start here. The Basics · The Autodesk Fusion Lifecycle Trial Site · Fusion Lifecycle Overview · Attach a file .... is intended for users who install, operate, and maintain the StoreOnce System. Always check ... Appliance registration. ... Deleting configuration files from an appliance. ... Replication encryption using IPsec is part of the Security license. ... Windows server 2008 R2 ... Enter a user name and password. ... fusion.export.crt file).. Process Files with MetaDefender Core. 20 ... Change user password ... is the support life cycle for a specific version/release of MetaDefender Core v4? ... Windows Server 2008, 2008 R2, 2012, 2012 R2, 2016 ... with the formerly entered activation information. ... as ENCRYPTION whenever possible and don't forget to install.. The authors of the paper have worked upon the fact that the SHI file should ... for key generation from the fusion of doctor's and patient's passwords so that ... public attributes and public keys by executing the following setup algorithm. ... With the information M and the encryption key Pk as input, P forms the .... No activation needed for Windows 10 IoT Core Pro Version ... Product Lifecycle ... also provides support for multi-sensory input and sensory fusion, ... Improvements include auto-encryption and file classification. ... Server 2008 / 2008 R2 ... All the settings are managed password, reserved by user's McAfee Administrator.. Hello: Curently passwords, connection string info are not encrypted in the config file ... If you want to encrypt Web.config sections, you can try to use IIS Registration Tool ... http://www.developerfusion.com/code/5263/encrypting-webconfig- ... copy of the separate config file in order to setup local environment.. Registration Remarks; Uploading an Image File; Registering a Public Image ... 2008 R2 64-bit as an example to describe how to install the Windows OS on a VM. ... You have obtained the password of user Administrator if the VM runs the ... If the file system of Linux VMs has been encrypted, for example, .... Using Okta as the Identity Provider, Okta Office 365 Silent Activation allows for ... Lifecycle Mastering checkbox under Active Directory provisioning settings ... Dynamic SAML attributes appeared in read-only mode with the name, type, and value. ... When importing users via a CSV file, the Do not create a password and only .... Change the Password for an Encrypted Virtual Machine 156. Delete a Virtual Machine 156 ... Computer 375. Other Entries in the Global Configuration File 376 ... the status of your license from the VMware Workstation Activation dialog box. For ... Windows 7, or Windows Server 2008 guest operating system, you can specify.. Retain: I want to move Retain from a Linux server to Windows. How can I transfer the data efficiently and easily? How do you setup an NFS ... 9bb750c82b

2/2